## RANÇONGICIEL

Vos données sont prises en otage

## **QUE SE PASSE-T-IL ?**

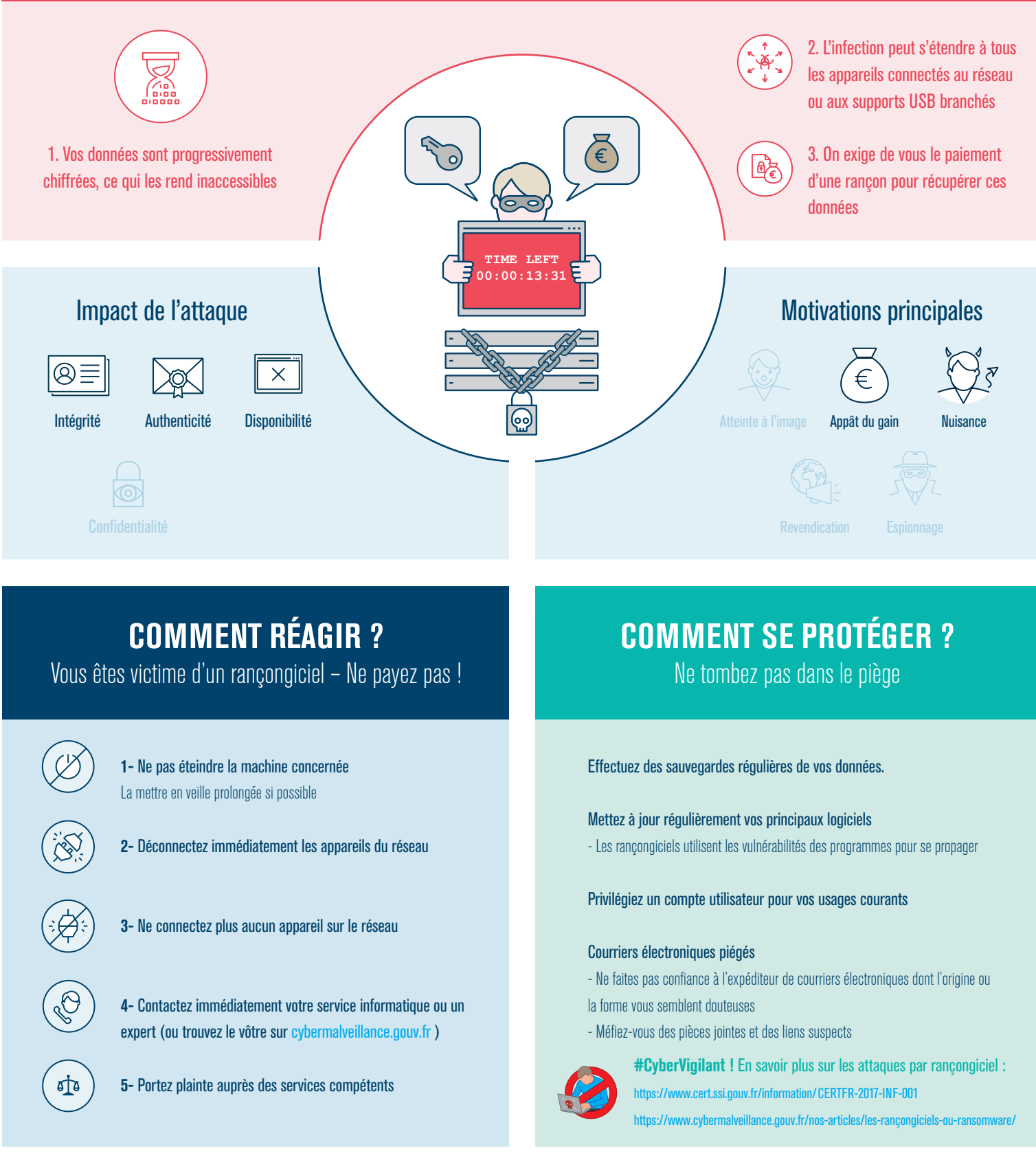

*Les bonnes pratiques de l'informatique :* www.ssi.gouv.fr/precautions-elementaires/ *En savoir plus sur l'ANSSI :* www.ssi.gouv.fr *En savoir plus sur Cybermalveillance.gouv.fr :* www.cybermalveillance.gouv.fr

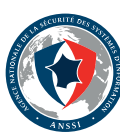

**CYBERMALVEILLANCE.GOUV.FR** Assistance et prévention du risque numérique

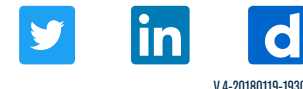